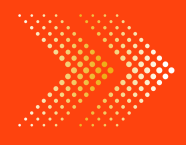

*d* doubtnut **India's Number 1 Education App** 

# **ACCOUNTS**

# BOOKS - ARYA ACCOUNTS [\(HINGLISH\)](https://doubtnut.app.link/MVcbJvrhfnb)

# [ACCOUNTING](https://doubtnut.app.link/MVcbJvrhfnb) SOFTWARE PACKAGE : **TALLY**

Multiple Choice Questions

1. For creating a [company](https://dl.doubtnut.com/l/_gCMPWDsyxZgX) we use

A.  $Alt + F1$ 

 $B.$  Alt + F2

C. Alt+F3

D. ESC Key

Answer: B

View Text [Solution](https://dl.doubtnut.com/l/_gCMPWDsyxZgX)

2. For receipt [voucher,](https://dl.doubtnut.com/l/_UWwPhZjms2FK) we use ………. Key.

B. F4

C. F5

D. F7

Answer: A

View Text [Solution](https://dl.doubtnut.com/l/_UWwPhZjms2FK)

3. This is a non [accounting](https://dl.doubtnut.com/l/_Ipo3xqtJgVsh) voucher.

A. Receipt Voucher

B. Memo Voucher

C. [Payment](https://dl.doubtnut.com/l/_Ipo3xqtJgVsh) Voucher

D. Journal Voucher

## Answer: C

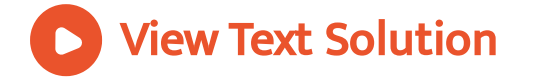

# 4. Adjustment [Entries/Non-cash](https://dl.doubtnut.com/l/_4m7y7Staqxhs) Entries are

recorded in

A. Payment Voucher

B. Contra Voucher

C. Journal Voucher

D. [Purchase](https://dl.doubtnut.com/l/_4m7y7Staqxhs) Voucher

### Answer: B

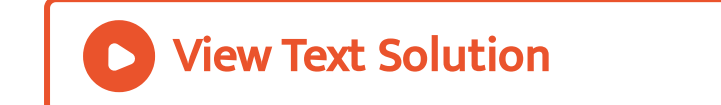

## 5. There are ……. Per [defined](https://dl.doubtnut.com/l/_bEQo9tfA6BaO) groups in tally :

A. 15

B. 13

C. 28

D. 2

### Answer: C

View Text [Solution](https://dl.doubtnut.com/l/_bEQo9tfA6BaO)

# 6. To [change](https://dl.doubtnut.com/l/_YgMJtPCK4Cj7) period in Tally we use ………… key.

A. F1

B. F5

C. F3

D. F2

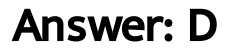

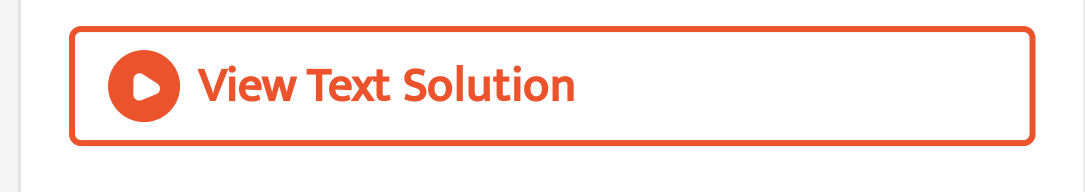

7. For print [option](https://dl.doubtnut.com/l/_da8y1bZov34q) in Tally we use ……….. Short cut key.

A.  $Ctrl + P$ 

 $B.$  Alt + P

 $C.$  Shift + P

D. Arrow key

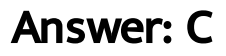

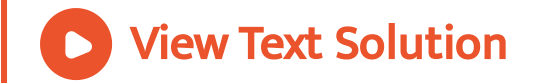